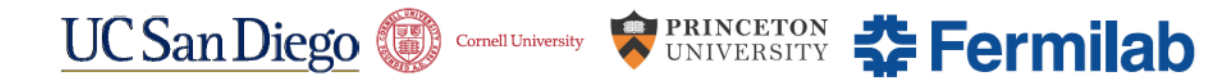

# *Parallelized and Vectorized Tracking Using Kalman Filter with CMS Detector Geometry and Events*

G. Cerati<sup>4</sup>, P. Elmer<sup>3</sup>, M. Kortelainen<sup>4</sup>, S. Krutelyov<sup>1</sup>, S. Lantz<sup>2</sup>, M. Lefebvre<sup>3</sup>, M. Masciovecchio<sup>1</sup>, K. McDermott<sup>2</sup>, B. Norris<sup>5</sup>, D. Riley<sup>2</sup>, M.Tadel<sup>1</sup>, P.Wittich<sup>2</sup>, F.Würthwein<sup>1</sup>, A.Yagil<sup>1</sup>

1. UCSD 2. Cornell 3. Princeton 4. FNAL 5. U of Oregon

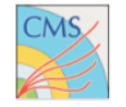

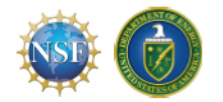

CHEP 2018, Sofia, Bulgaria 1

## **Outline**

- Project introduction
	- Motivation for many-core Kalman filter implementation
- Some project details
	- Geometries, event data
	- Vectorization & Multi-threading
	- ◎ Architectures & Compilers
- Current focus & Status
	- Physics performance, scaling
- ◎ Conclusion

### Project overview

- Cornell, Princeton, UC San Diego + Fermilab (all CMS).
	- <sup>■</sup> 3-year NSF grant, now in extension year + CMS R&D project focus on algorithm development
	- Fermilab and University of Oregon: 3 year DOE SciDAC4 grant (started January 2018) focus on optimization
- Mission statement: Explore Kalman filter based track finding and track fitting on manycore SIMD and SIMT architectures:
	- KF performance well understood, handles multiple-scattering and energy loss well (badly needed)
	- complementary to tracklet-based divide and conquer algorithms
- Goal: Run in CMS HLT for Run3 and beyond; maybe also parts of offline reconstruction **Tracker Material Budget**

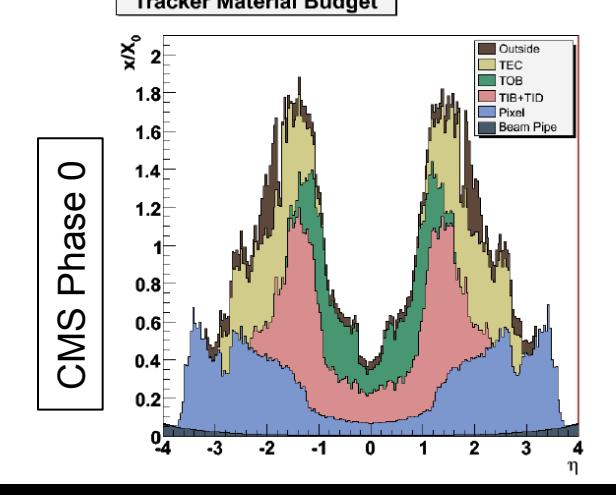

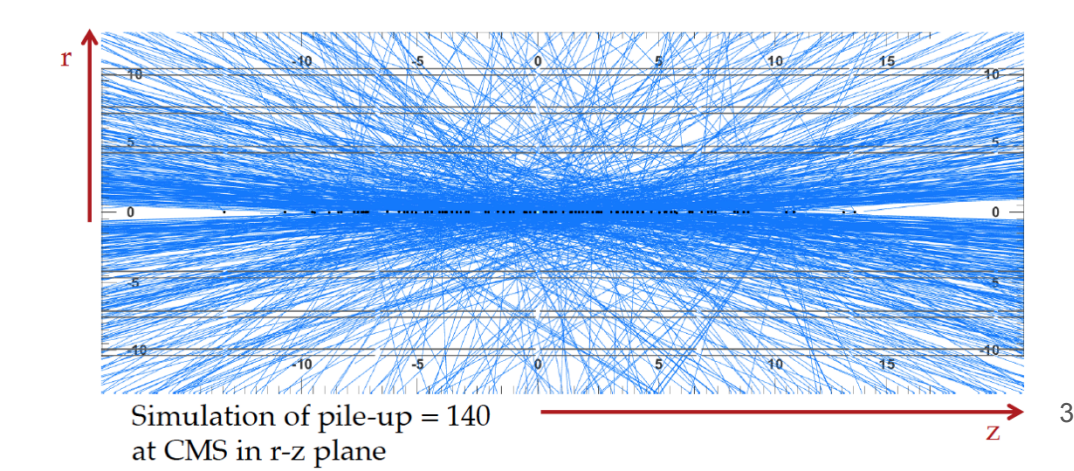

## Project details – What we do and How

Code name: mkFit – Matriplex Kalman Fitter / Finder

### One slide status report

- Current focus: Track finding on CMS-2017 geometry, Iteration 0 tracking
	- $\bullet$  KNL / Xeon  $\rightarrow$  AVX-512
	- $\bullet$  Iteration 0 = Starting from pixel seeds having 4 hits with beam spot constraint
	- Using CMSSW generated events:
		- $\degree$  10 muon events (for development), ttbar, ttbar + 35 or 70 PU
	- **■** Stand-alone: use a simple event data format, basically a memory dump of our structures.
	- $\bullet$  Within CMSSW in progress, first results already available;
		- $\circ$  mkFit is deployed as external package + CMSSW module  $\rightarrow$  data producer

*We can run track finding on full detector, iteration 0, physics performance comparable to CMSSW.*

- Things we have also done:
	- **Extensive validation suite.**
	- Track fitting (forward / backward) this was initial task and a great success.
		- Will probably return to this to explore also mkFit-based track post-processing.
	- $\circ$  Seed finding abandoned, we use CMSSW seeds.
	- Development on GPUs (CUDA) is proceeding in parallel. Currently doing in-depth investigation of actually achievable peak performance for fitting and finding (memory/cache bw/ limitations).  $5$

## Geometry description & approximation

Unlike CMSSW, we **DO NOT** deal with detector modules! We use **layers only**:

- Propagate to the center of a layer and perform hit pre-selection.
- Requires additional propagation step for every compatible hit! ○ But this really vectorizes well. [ And we do not have to propagate to a module. ]
- Stereo: mono / stereo modules are put into separate layers.
- Can *only* pick up one hit per layer on outward propagation.
	- Could pickup overlap hits during backward fit, or after, for layers where it matters.
- **Simplifies track steering code and minimizes candidate specific code.**

Geometry is implemented as a plugin! mkFit is **NOT** CMS specific.

See extras

### Multi-threading, Vectorization, Architectures & compilers

For multi-threading we use TBB:

- Two parallel fors over tracking regions (5) and seeds (16 or 32 seeds per task)
- parallel for over events multiple events in flight
	- This is crucial for plugging the gaps arising from unequal load in track finding tasks!

Vectorization:

- Propagation, simple loops compiler assisted with pragma simd
- Kalman Filter operations *Matriplex*, developed as part of the project

See extras

Architectures & compilers:

- x86\_64 (AVX, AVX-512), KNC (MIC), KNL (AVX-512)
	- $\circ$  icc, gcc; we use  $c++14$
- Nvidia / CUDA
	- Have implementations of track fitting and track finding (best hit and cache optimized version)

## Current focus & Status

### What we are working on now

- Meaningful comparison of track finding with CMSSW for Iteration 0
	- Physics performance almost there:
		- Polishing the edges, tuning of track finding parameters
		- Use cluster charge information to remove hits due to out of time pileup
		- Still need to implement cleaning / merging of resulting tracks
			- While we do seed cleaning, we get duplicates & ghosts, especially in the endcaps where there are a lot of module overlaps within layers.
	- Computational performance, i.e. speed, scaling, and memory footprint
		- x86\_64 (Skylake Silver vs. Gold), KNL
- Finalization of CMSSW Integration
	- $\circ$  Consolidation of complete work-chain, including outlier rejection & final fitting
- Still have some ideas to further improve vectorization speedup and overall performance.

## Muon gun & ttbar no pileup

- Efficiency denominator: findable sim-tracks with a matching seed.
	- $\circ$  Remember this is iteration 0 / initial step using pixel quadruplets as seeds
- A. 10 mu per event, pt from 0.5 to 10 GeV
	- Practically fully efficient, zero fake rate
	- $\circ$  Duplicate rate spikes to  $\sim$ 50% in endcaps
		- Direct consequence of seed duplicates
		- Should go away once we implement cleaning and merging
- B. ttbar no pileup basically the same as 10 muon events
	- $\circ$  Some fakes in transition region (~5% eta 1.2 to 1.7)
		- $\circ$  Cleaning / merging can reduce this

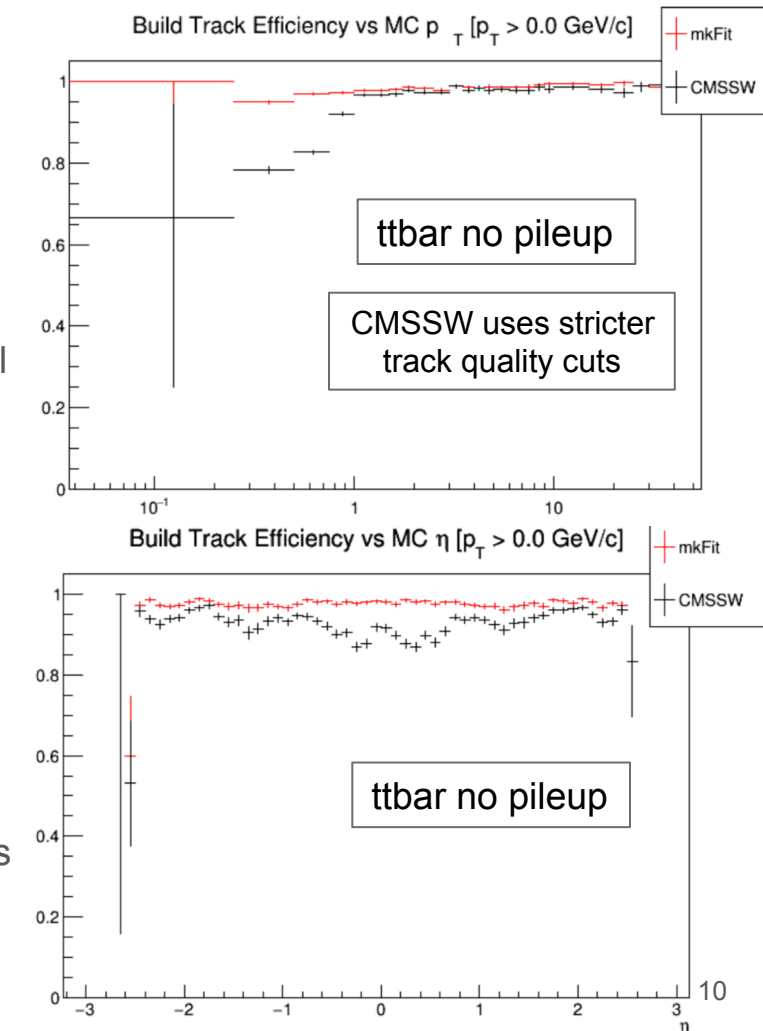

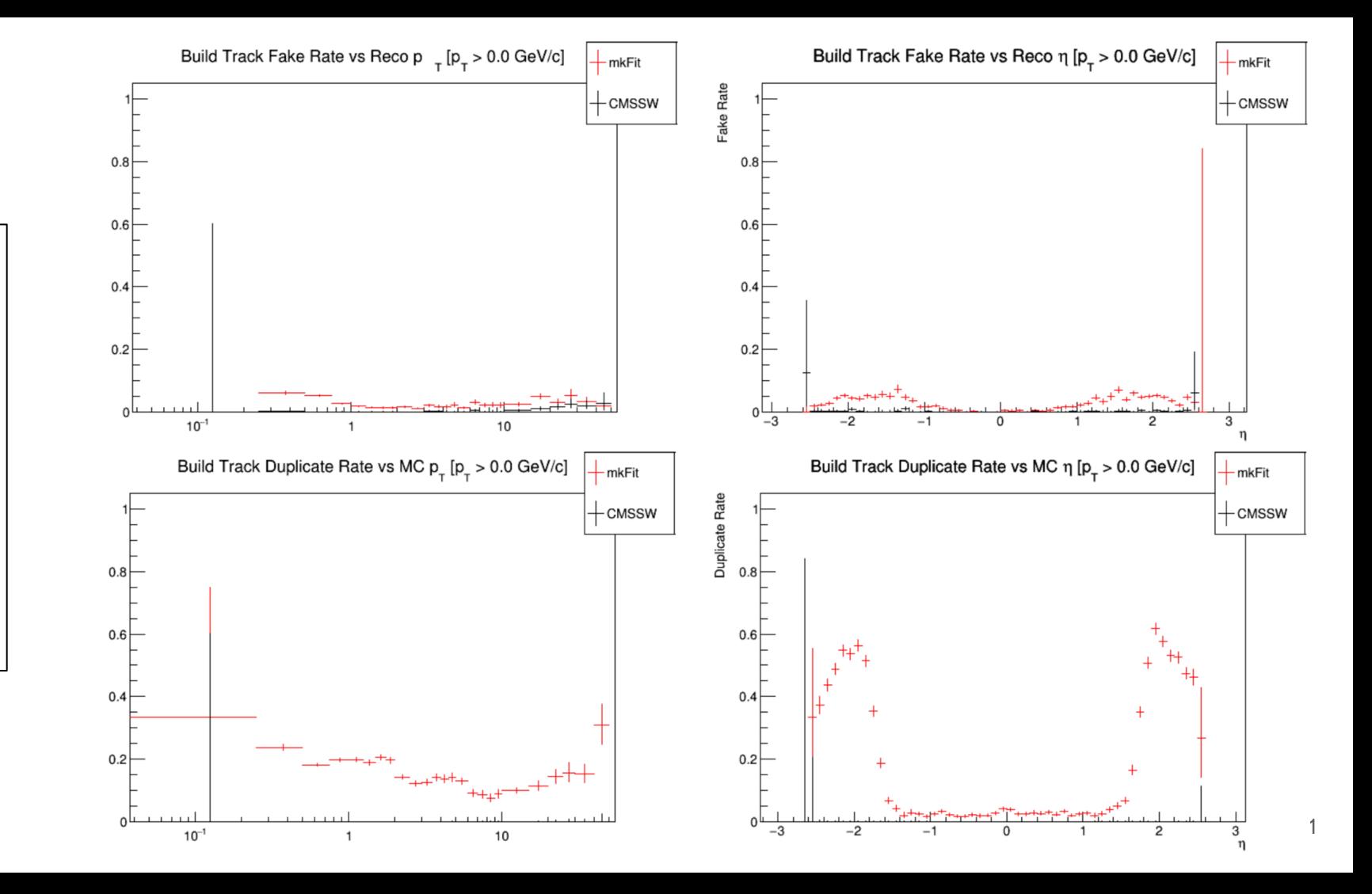

ttbar, no pileup no pileup  $\blacksquare$ ttbar

## ttbar  $+ 70$  PU

- Efficiency comparable for  $pt > 0.5$  GeV
	- Exploration of endcap inefficiency is ongoing
- Fake rate is more significant
	- Final cleaning should help
	- Investigate quality criteria
- Duplicate rate similar to no pileup / muon case
	- $\circ$  Which means it has the same origin duplicates in input seed collection.
	- Post-build cleaning / merging will get this down to CMSSW levels

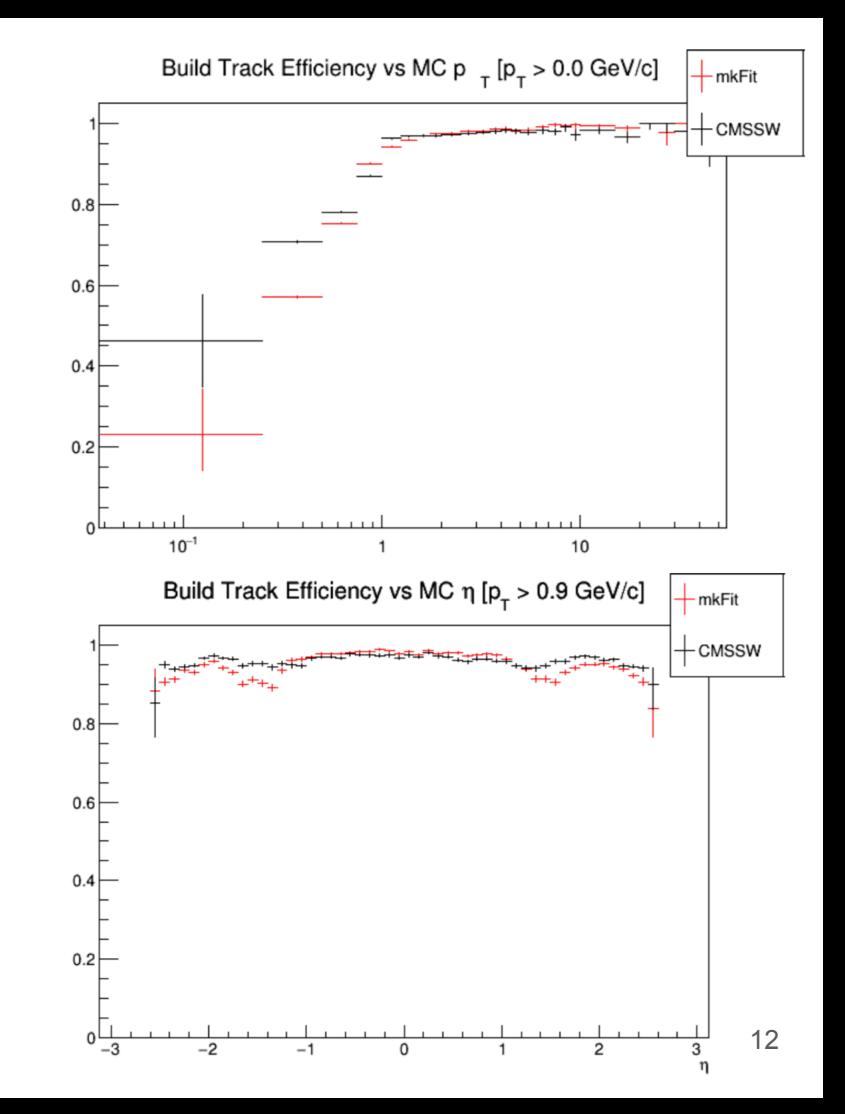

## CMSSW Integration – Preliminary Results

- mkFit is wrapped in a standard CMS module / data producer:
	- compiled as an external library
	- $\circ$  tracker hits and seeds as input convert them to format expected by mkFit
	- produces standard Track collection as input
- Running in CMSSW gives us access to standard CMS validation tools. Efficiency vs p\_ Denominator: simulated tracks (physics efficiency
	- o inefficiencies dominated by tracker acceptance (Iter 0 tracking requires 4 out of 4 pixel lyrs)
	- $\circ$  10 Mu gun perfect match
- Some small issues still to be resolved.
- Ready for detailed validation & performance optimizations.

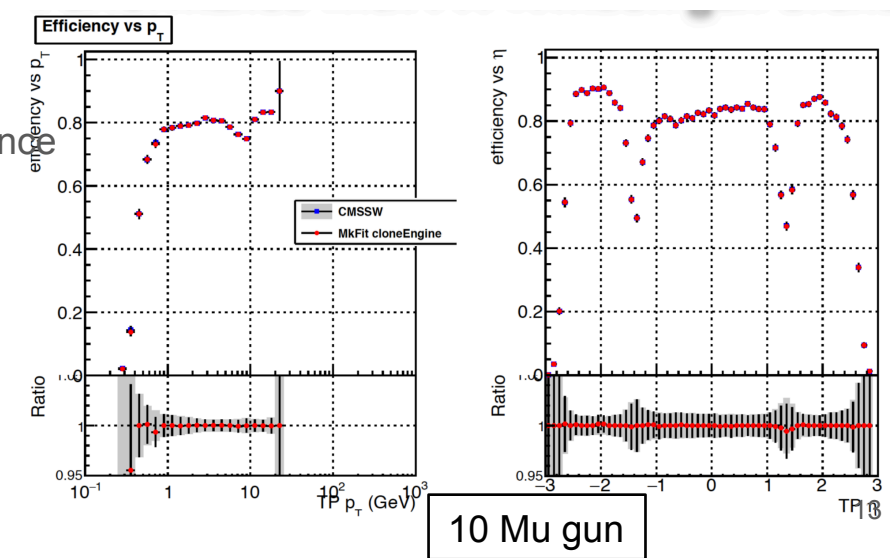

## Computational performance

- Vectorization (building only) gives about 2 to 3x speedup (AVX, AVX-512)
- For multi-threading, having multiple events in flight is crucial!
	- Currently cleaning up "administrative" tasks we didn't care much about before, e.g., loading of hits, seed cleaning.
- Compared to CMSSW, mkFit is about 10x faster (both single-thread).
	- Intentionally vague as this is work in progress.
	- icc significantly boosts mkFit performance
- ttbar + 70 PU  $\omega$  KNL: 115 events / s @ Skylake Au (32 core): 250 events / s

### KNL

#### CE CMSSW\_TTbar\_PU70 Multiple Events in Flight Speedup on KNL [nVU=16int]

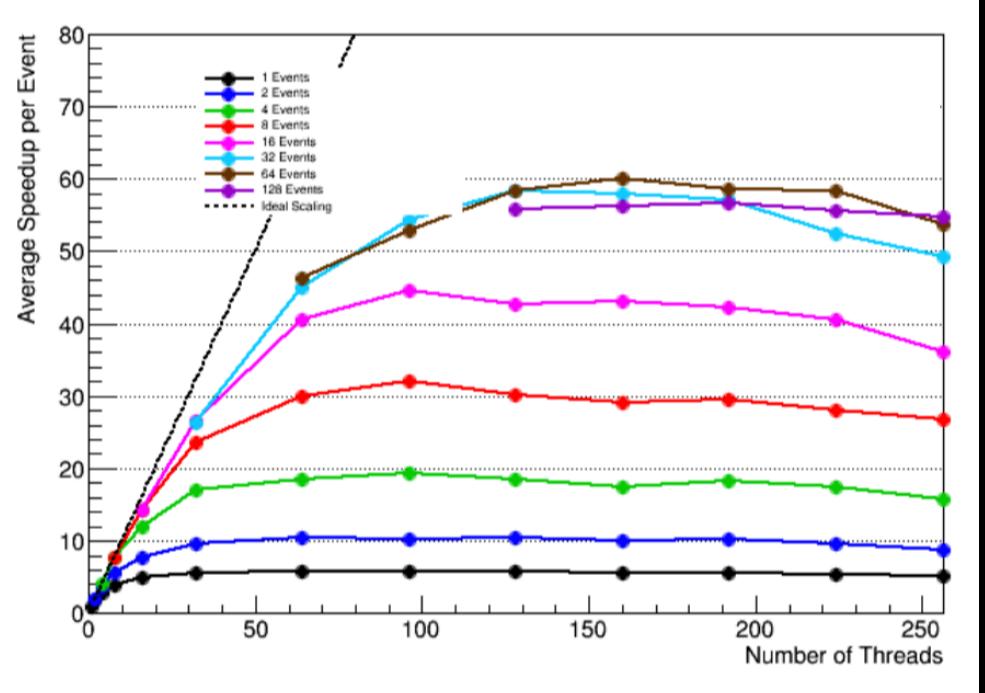

## **Conclusion**

### **Conclusion**

- mkFit is basically ready to be used in testing environment of CMS HLT
	- investigate efficiency discrepancies for low-pT / endcap tracks in high pileup data
	- implement post-build cleaning to reduce duplicate rate
	- $\circ$  improve scaling optimization of code that was considered "out of scope" until now
- mkFit is approaching its first production release.
	- Opportunity to do some deep cleaning of the code.
- Code is in principle quite general ... but mkFit is not a ready to use tracking package
	- We will continue to make efforts in that direction.

## Extras – CMS geometry in mkFit

## Cylindrical Cow with Lids

- Simple basic geometry
	- transition region |eta| 1 to 1.3
	- "long" pixels on all layers
- Supporting several geometries keeps tracking algorithms independent of actual geometry!
	- And points to required generalizations
- Geometries are implemented as a plugin / code that runs during program initialization and sets up geometry and algorithm steering structures.

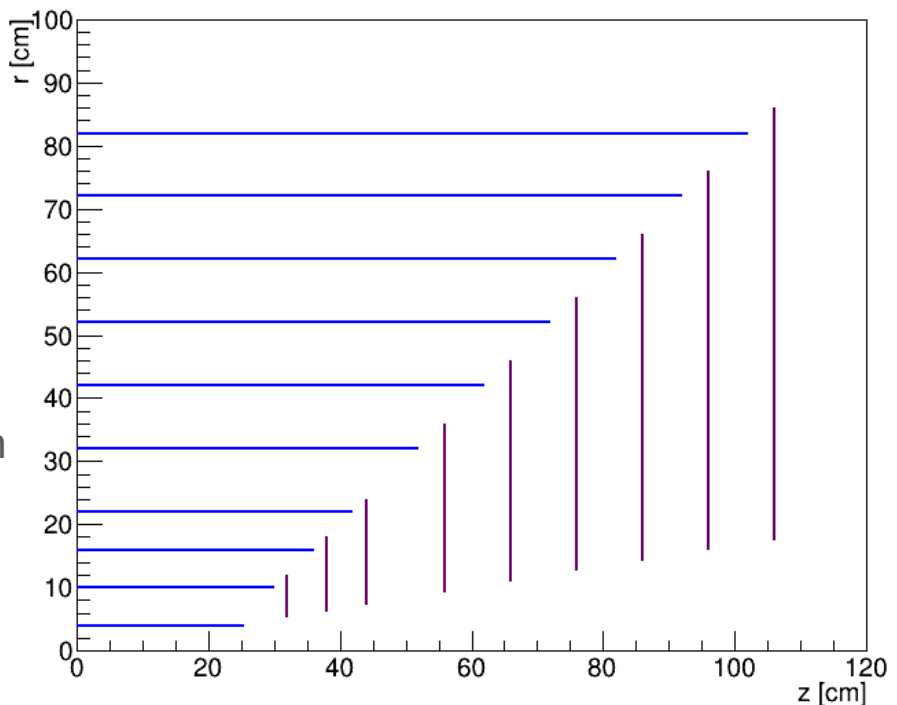

## CMS-2017

- Top what is usually shown.
	- Lines at layer centroids
- Bottom actual size of layers accounted for.
	- Actual geometry used by mkFit.
	- Extracted automatically from CMS sim hit data.
	- Note: stripes on endcap disks are results of partial stereo layer coverage

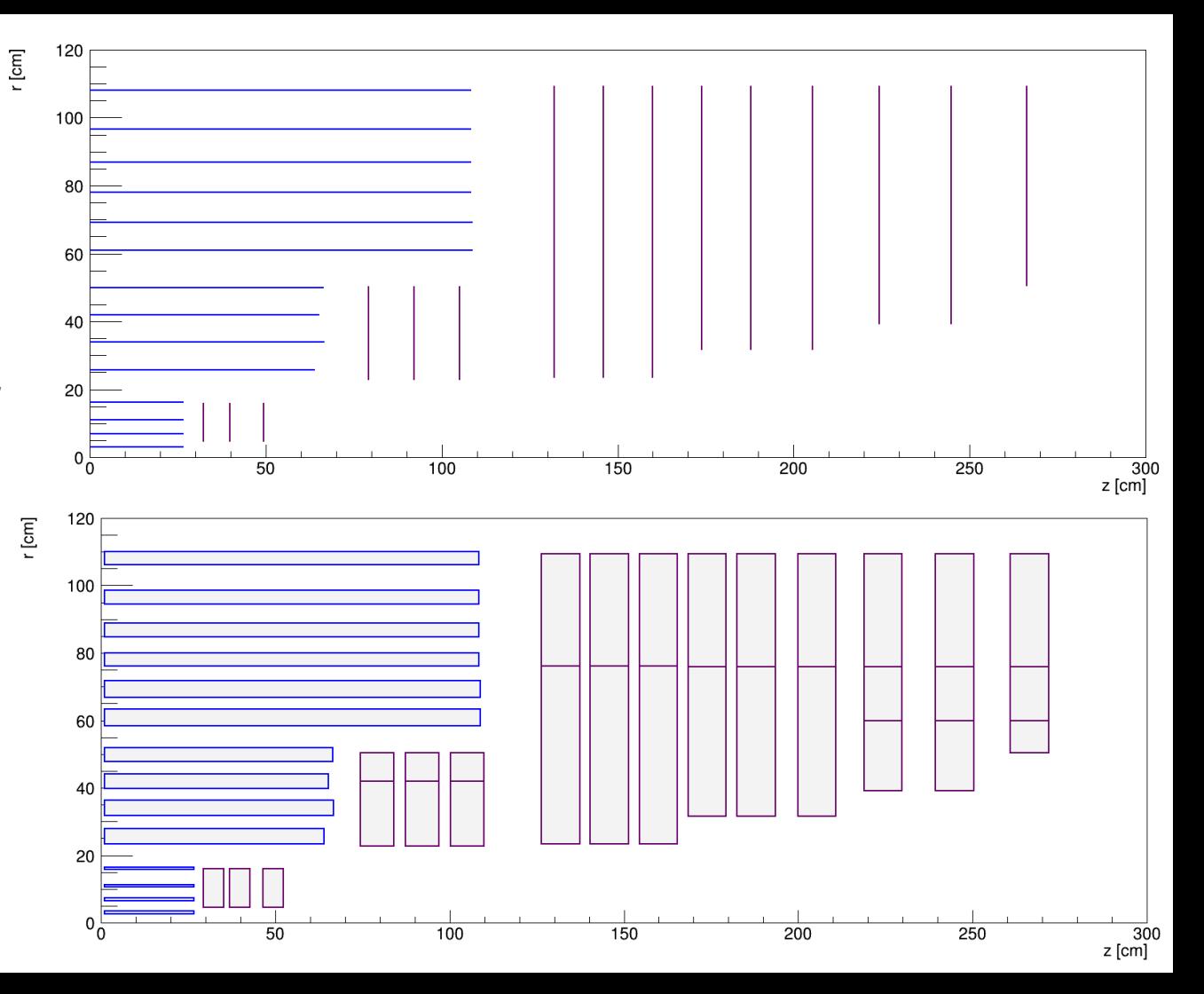

### CMS, example of an endcap disk

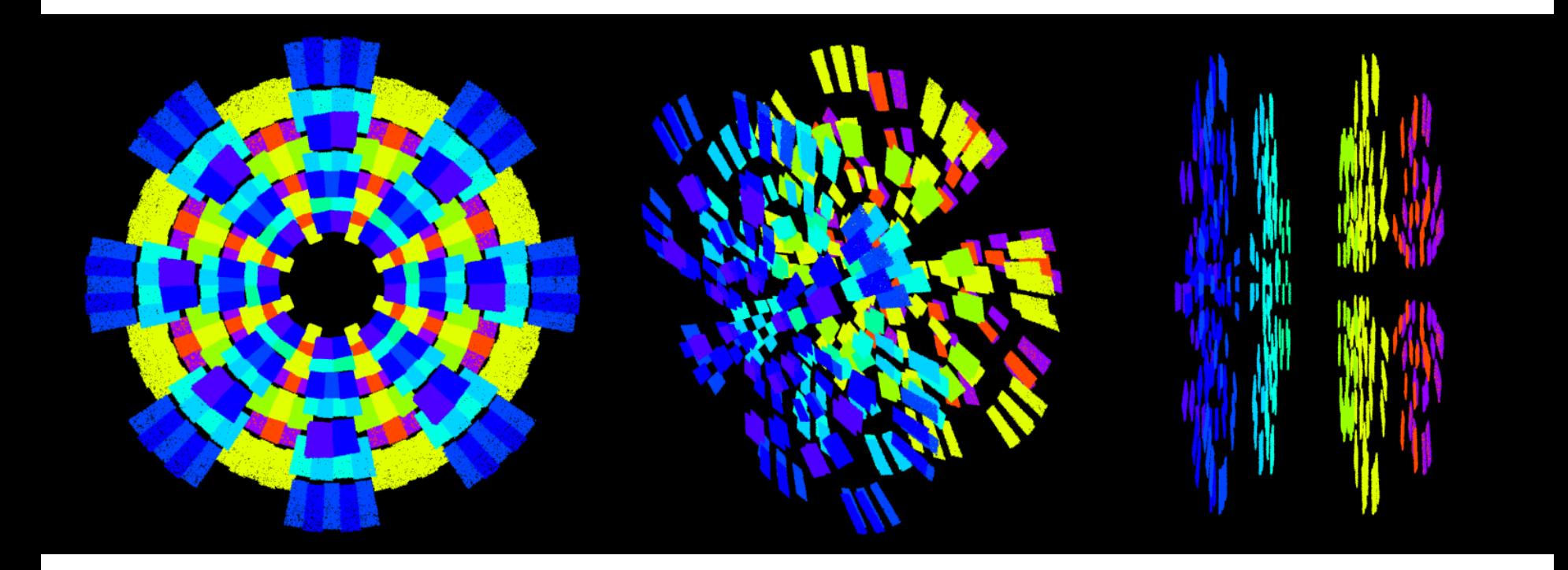

## Extras – Matriplex

## Matriplex - Vectorization of small matrix operations

"Matrix-major" matrix representation designed to fill a vector unit with **n** small matrices operated on in synch

Use vector-unit width on Xeons

- With or without intrinsics
- Shorter vector sizes  $w/o$  intrinsics
- For GPUs, use the same layout with very large vector width

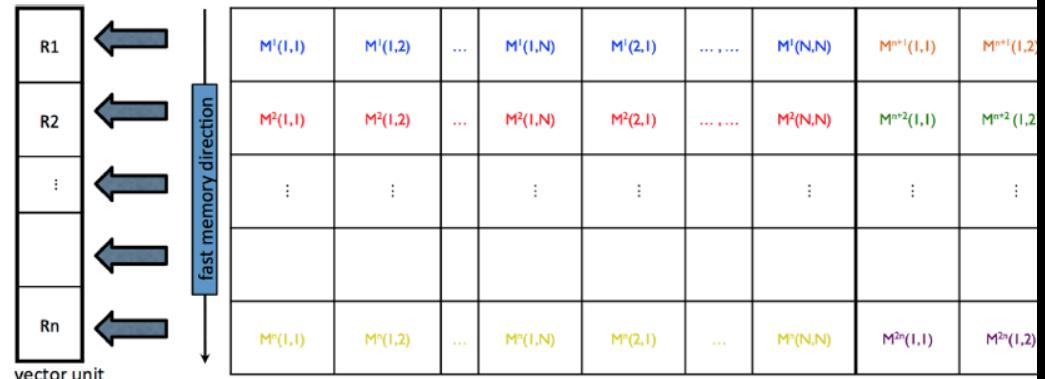

п

Interface template common to Xeon and GPU versions

## Matriplex - GenMul code generator

GenMul.pm - Generate matrix Multiplication code for given matrix dimensions Features:

- Generate C++ code or Intrinsics (AVX, MIC, AVX-512)
	- Output is then included into a function.
	- For intrinsics it takes into account instruction latencies
- Can be told about known 0 and 1 elements in input and output matrices:
	- This reduces number of operations by more than 40%!
- Can do on-the-fly transpose of input matrices
	- Avoids transposition for similarity transformation.

We use this for vectorizing all Kalman filter related operations.

For propagation we rely on compiler vectorization (#pragma simd for the outer propagation loop over track candidates). 23